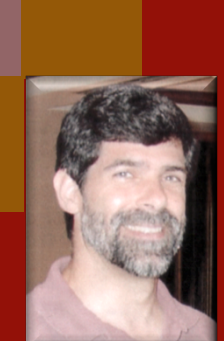

## CSSE 374: More Object Design with Gang of Four Design Patterns

**Shawn Bohner Office: Moench Room F212 Phone: (812) 877-8685 Email: bohner@rose-hulman.edu**

Q1

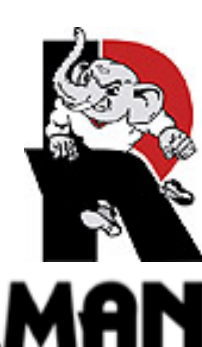

## Learning Outcomes: Patterns, Tradeoffs

**Identify criteria for the design of a software system and select patterns, create frameworks, and partition software to satisfy the inherent trade-offs.** 

- **Using GoF Patterns in Iteration 3 Local caching** 
	- **Failover to local services**
	- **Support for third-party POS devices**
	- **Handling payments**
- Exercise (if time)

**Design Studio with Team 2.3** 

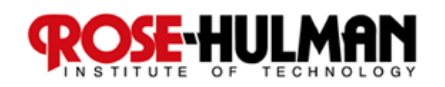

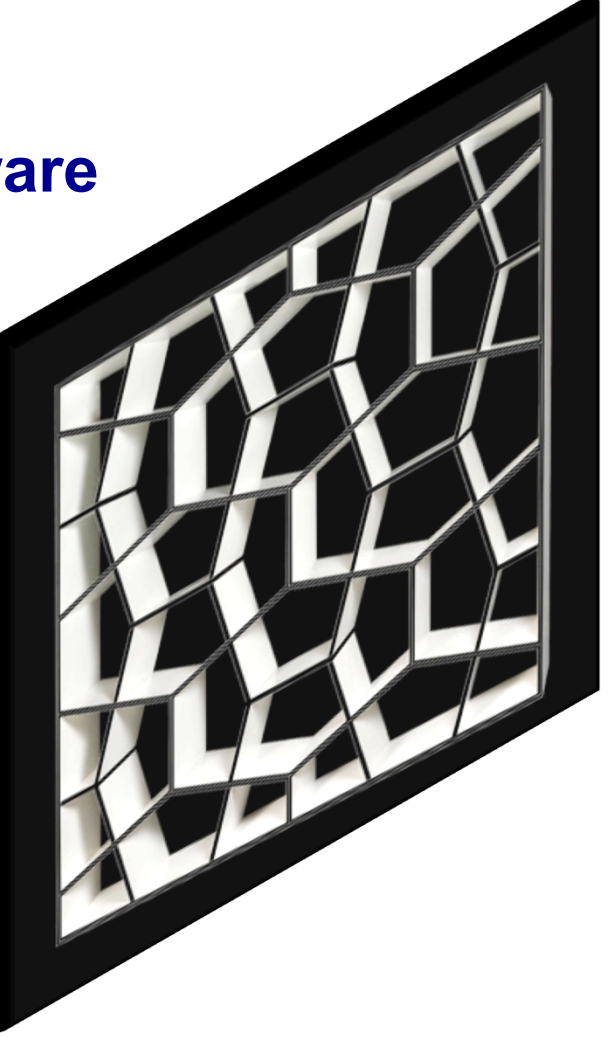

## Gang of Four Design Patterns

## **Behavioral**

- **Interpreter**
- **Template Method**
- **Chain of Responsibility**
- **Command**
- **Iterator**
- **Mediator**
- **Memento**
- **Observer**
- **State**
- **Strategy**
- **Visitor**

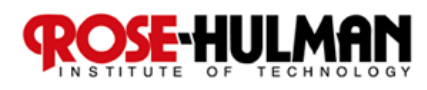

**Creational** 

- **Factory**
- **Abstract Factory**
- **Builder**
- **Prototype**
- **Singleton**

#### **Structural**

- **Adapter**
- **Bridge**
- **Composite**
- **Decorator**
- **Façade**
- **Flyweight**
- **Proxy**

#### Failover & Performance with Local Caching

- **What is a** *cache***? How does a cache usually work?**
- **Why use a local cache for NextGen POS?** 
	- **Performance**
	- **Improve recoverability**

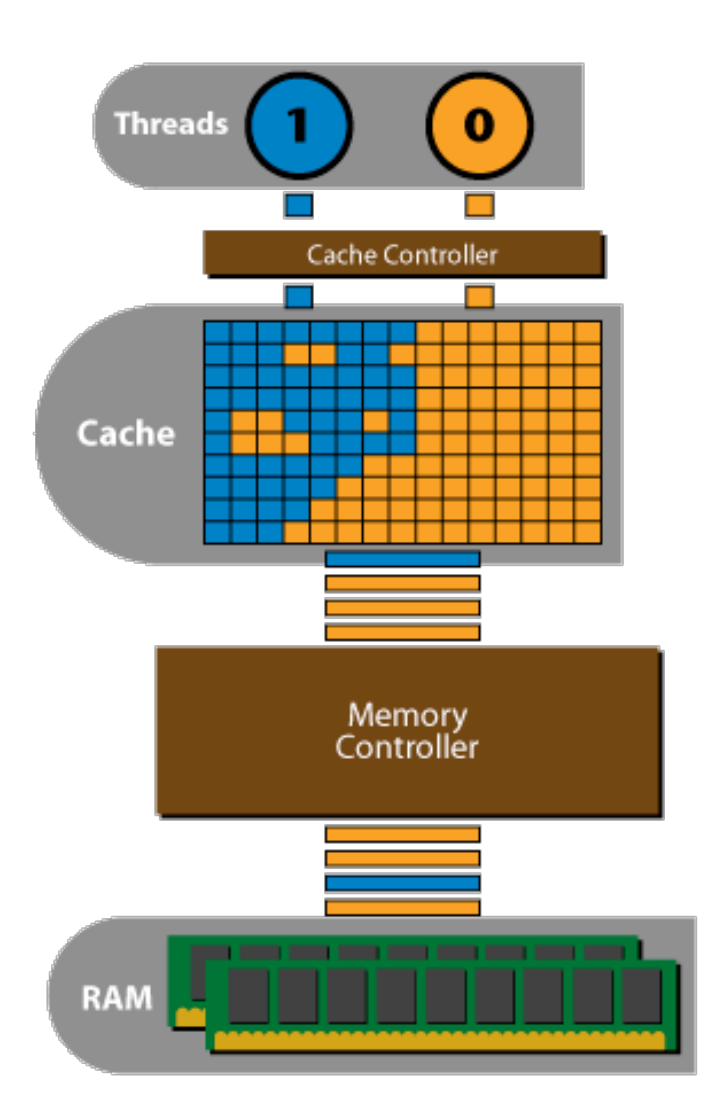

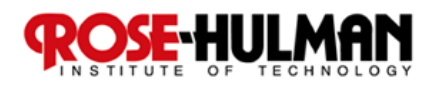

#### Search Strategy for Product Information

- **1. Look in memory (in map stored by**  *ProductCatalog***)**
- **2. Look on local hard drive cache**
- **3. Retrieve from remote persistence service**

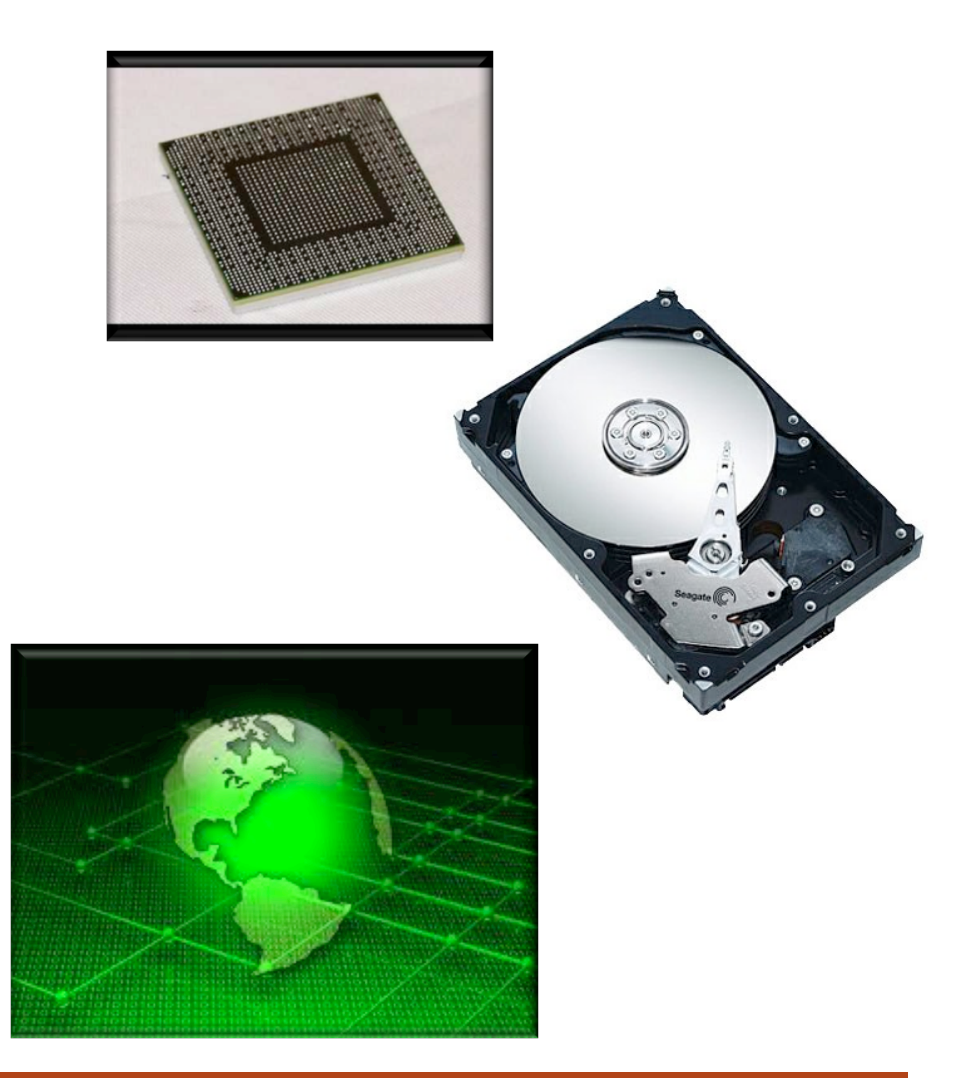

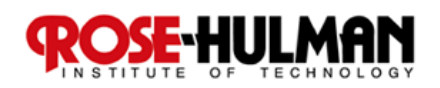

## Applying the Adapter Pattern

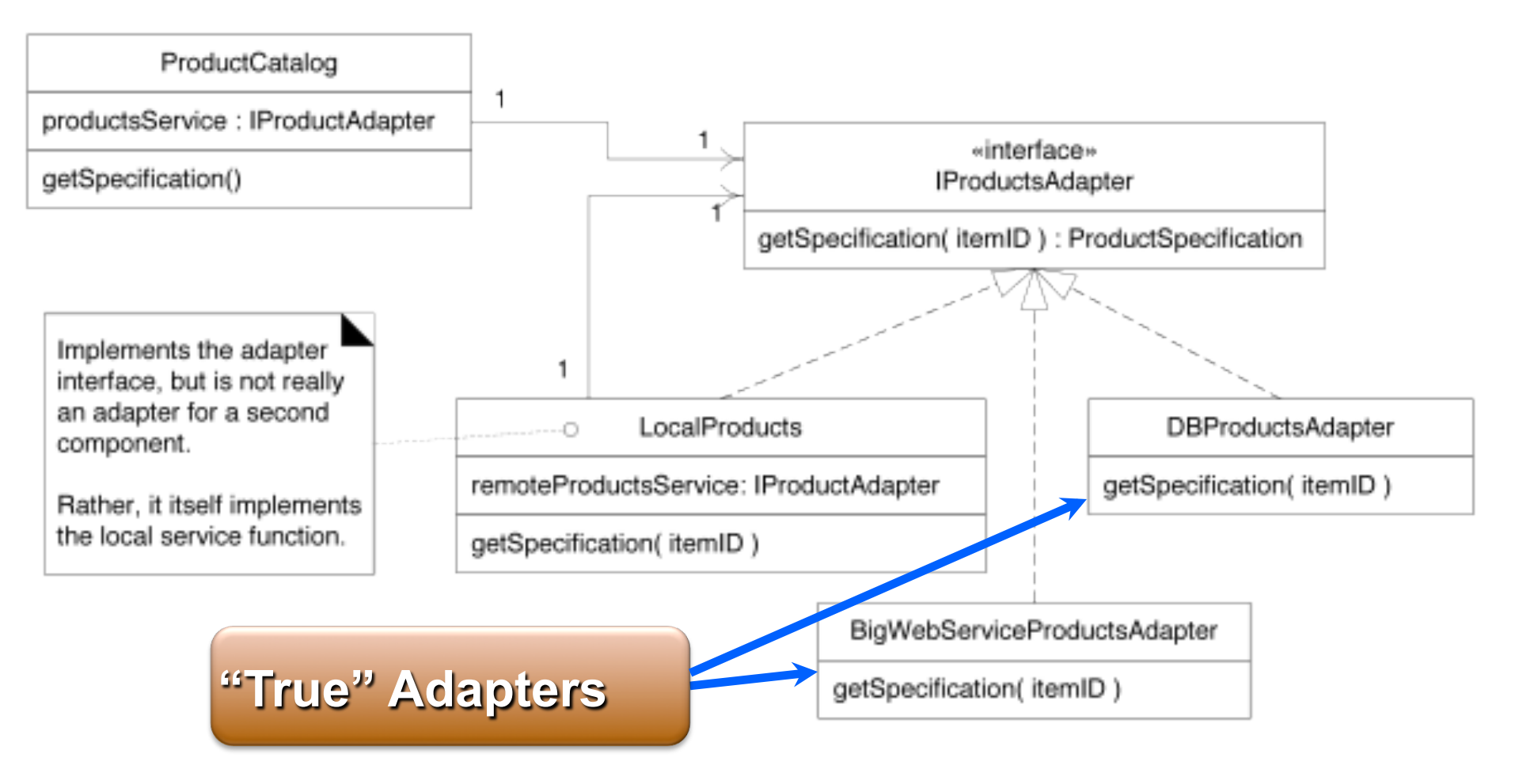

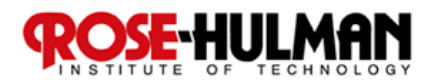

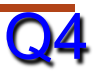

### Using a Factory to Set Up for Local Caching

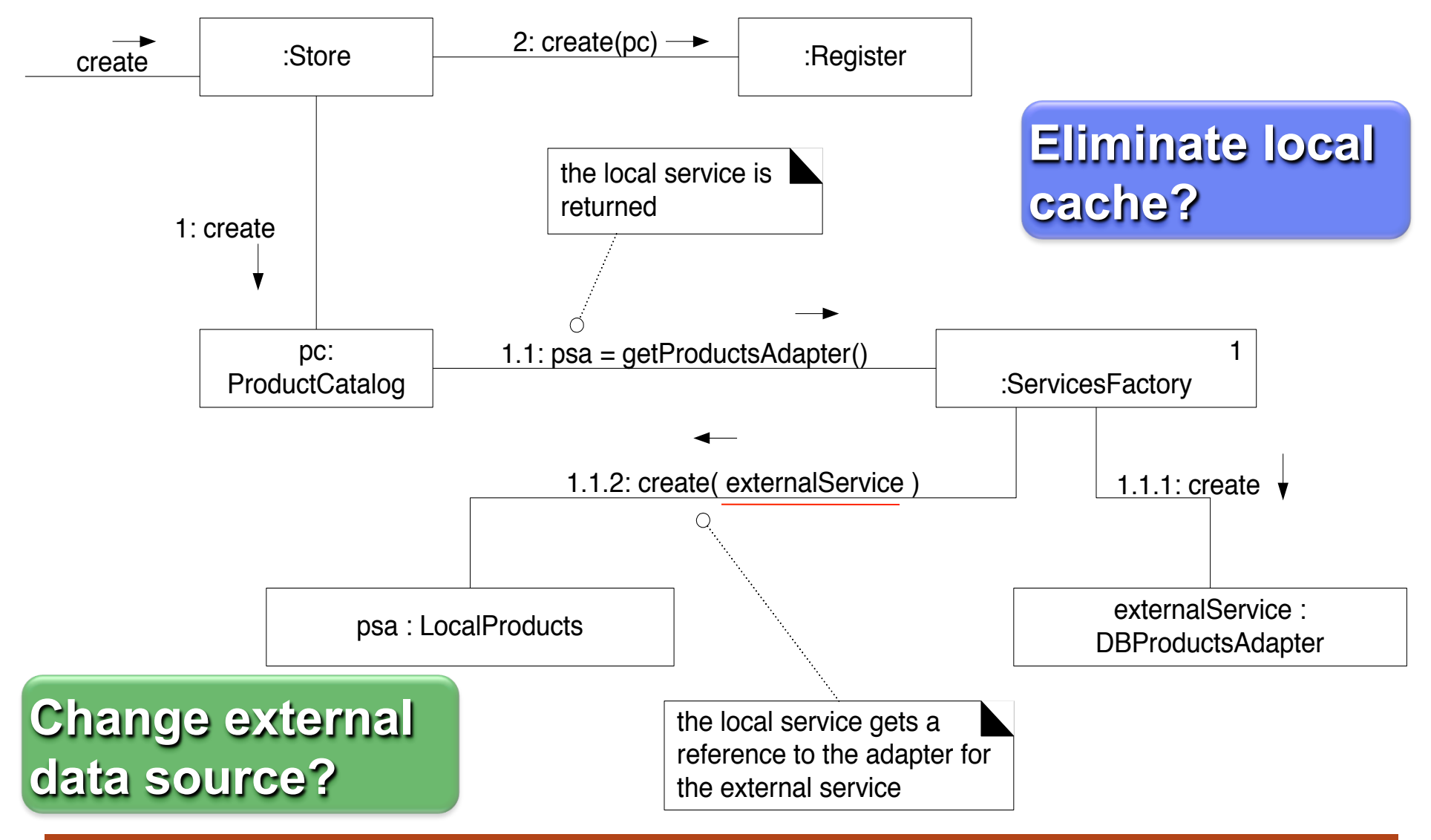

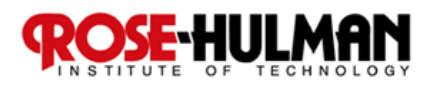

#### Product Lookup with In-memory Miss

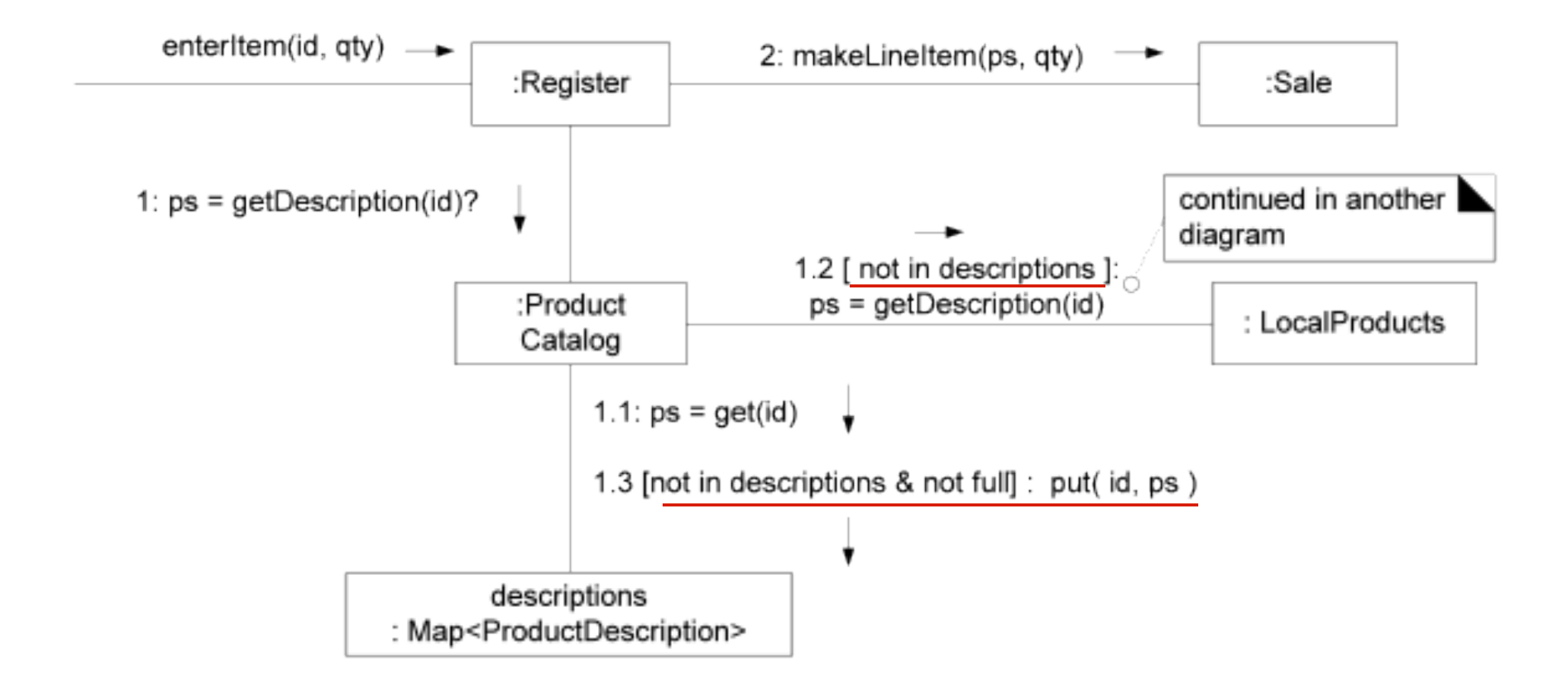

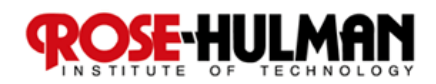

#### Product Lookup with Local Cache Miss

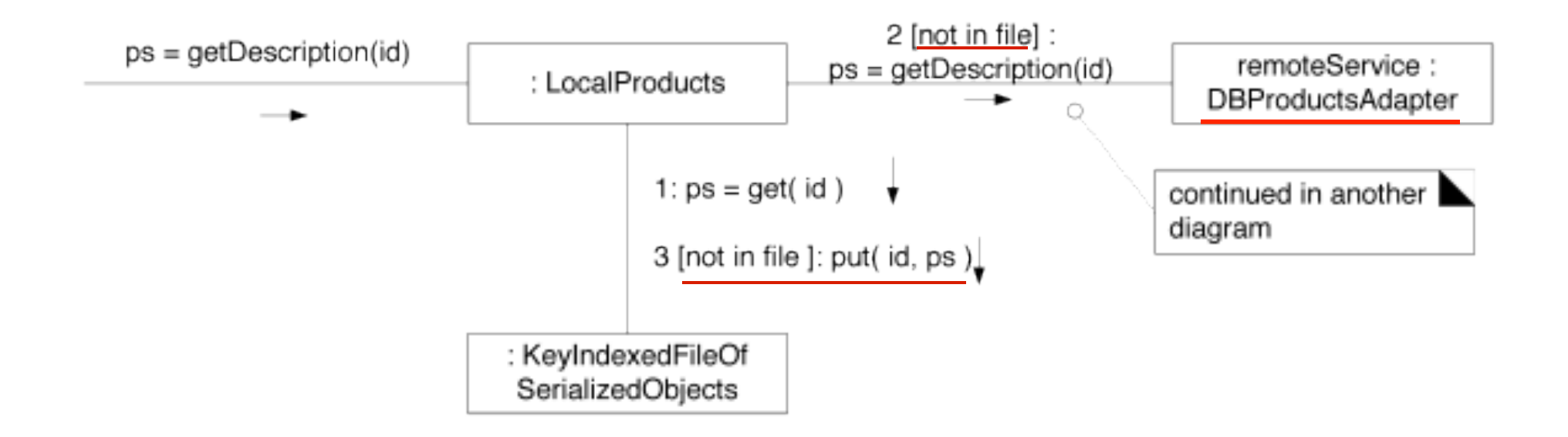

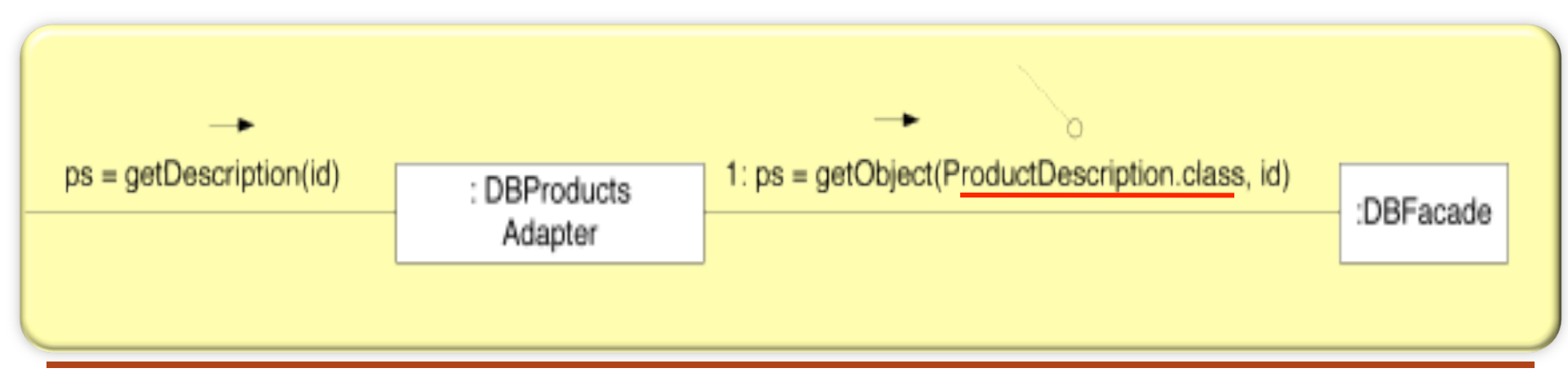

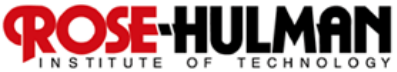

## Using Threads to Freshen the Cache

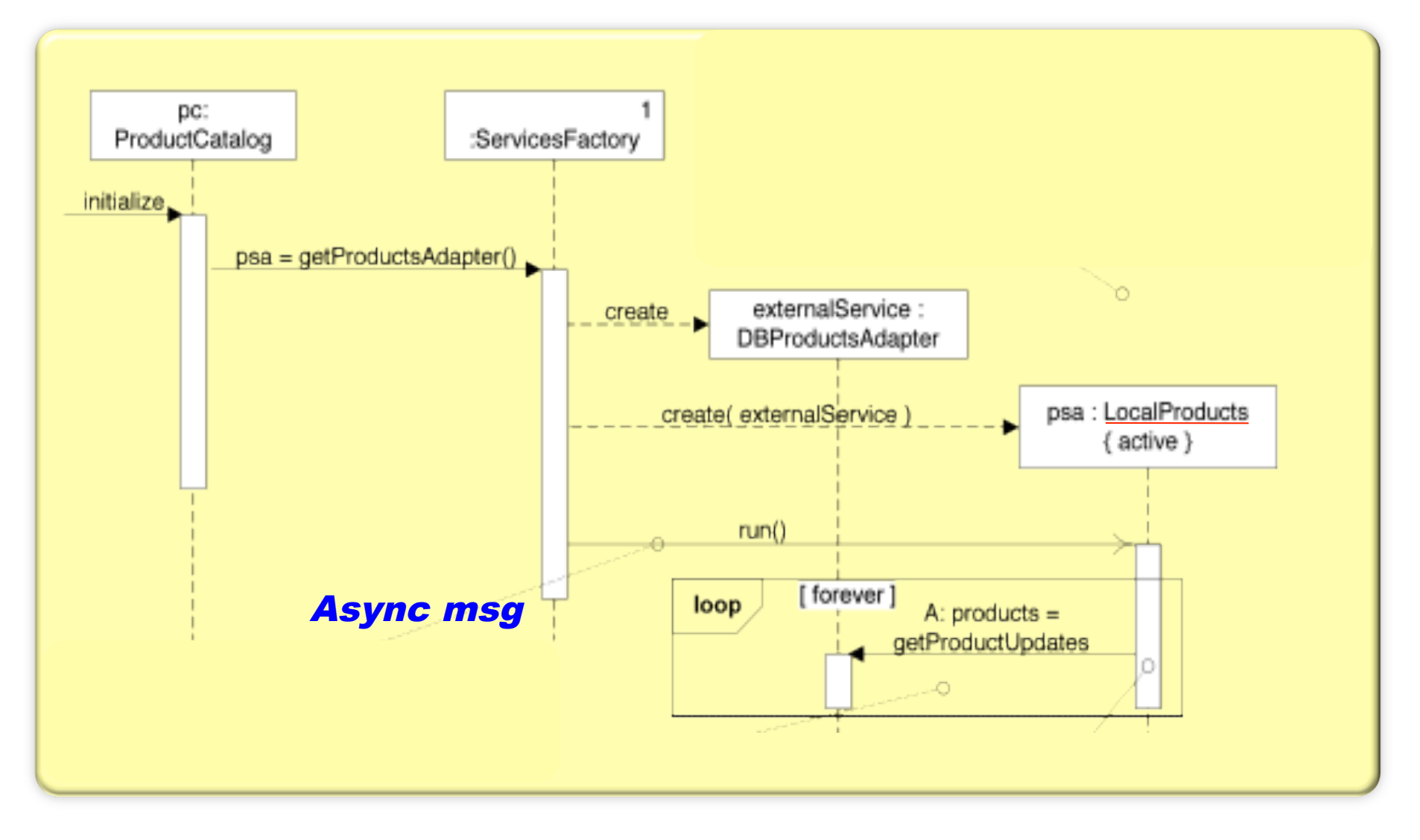

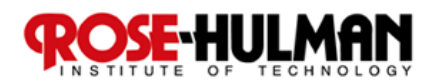

#### How's the final iteration going?

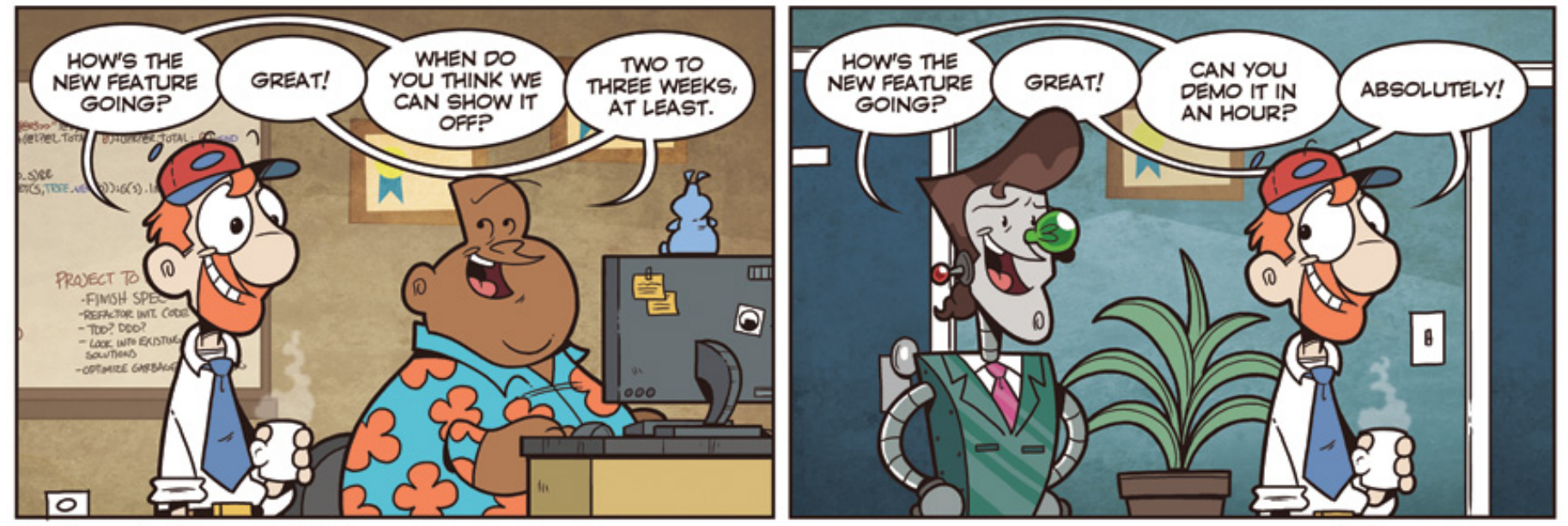

Not Invented Here™ © Bill Barnes & Paul Southworth

NotInventedHere.com

Used by permission. http://notinventedhe.re/on/2009-12-28

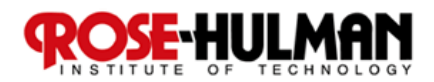

### Handling Failure in NextGen POS:

**What should happen if there is a local cache miss and the external product information service fails?** 

**Think for 15 seconds…**

 **Turn to a neighbor and discuss it for a minute** 

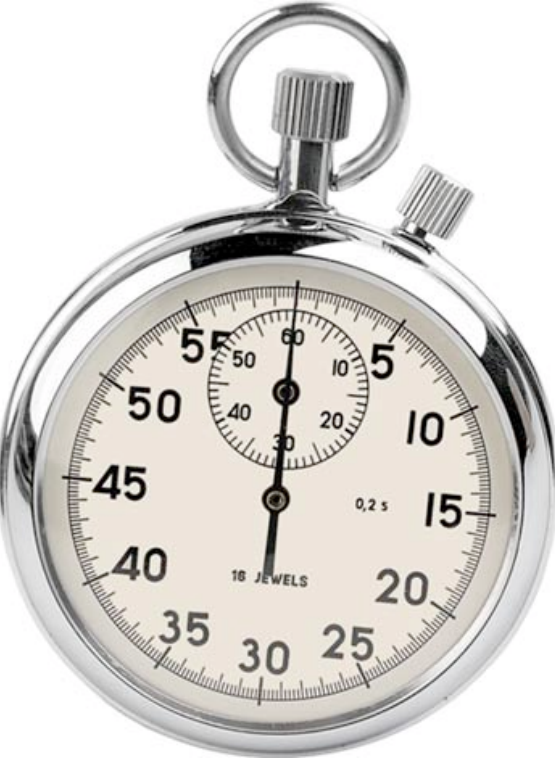

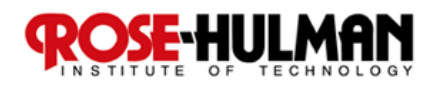

## **The DCD: Exceptions Caught and Thrown**

 *put(Object, id) { exceptions= (DBUnavailableException, FatalException) }*

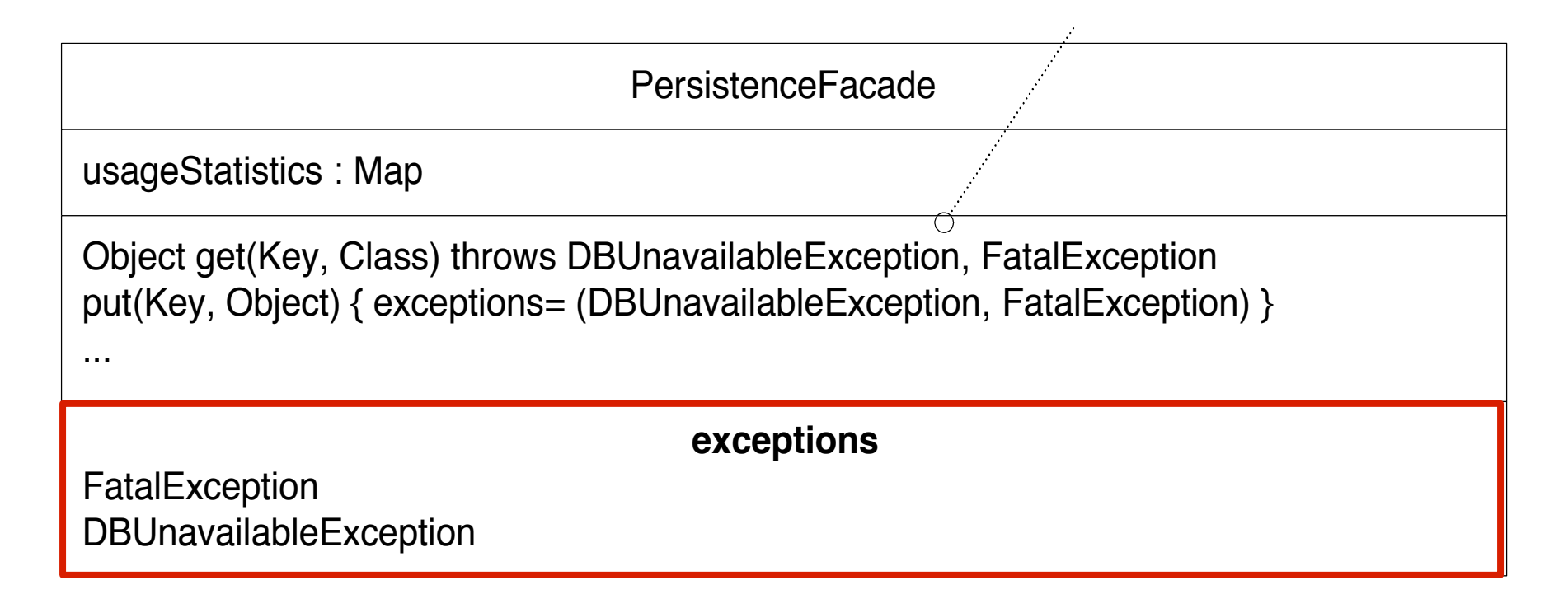

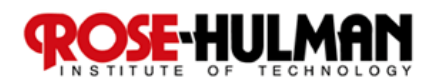

#### Showing Exception in Sequence Diagrams

object of some anonymous class that implements this interface

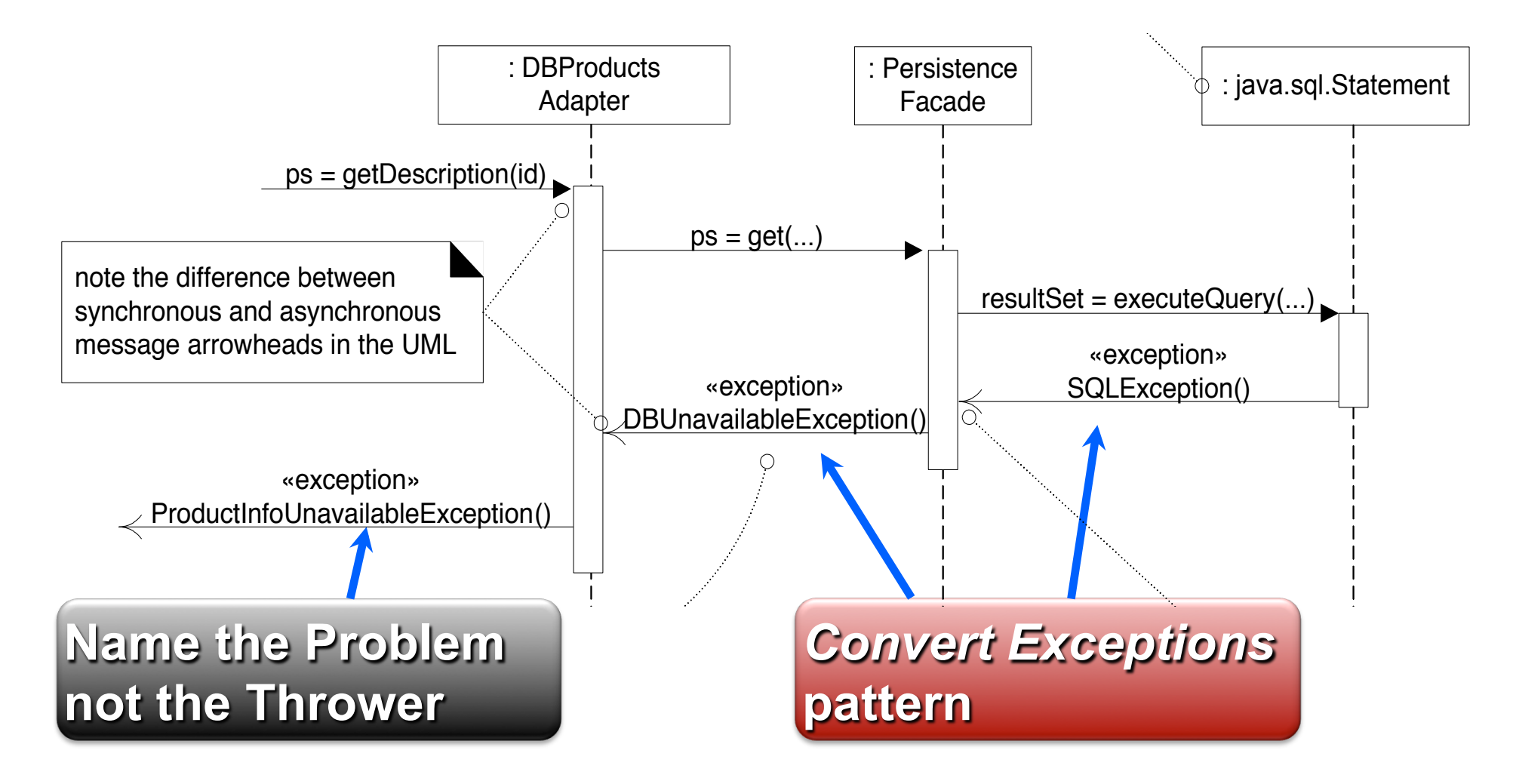

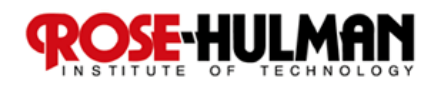

of signal in the UML), if increased visibility is desired.

## How should NextGen POS handle this exception?

#### *Common exception handling patterns*

- Use a central error logging object to record all **exceptions for diagnosis by developers**
- Use a standard, application-independent, non-**UI object to notify users** 
	- **Can delegate to multiple different UI notifications**
	- **Protected Variation for changes in reporting**

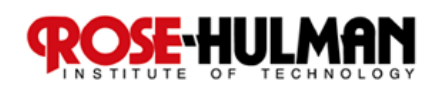

# Failover to Local Services with a Proxy

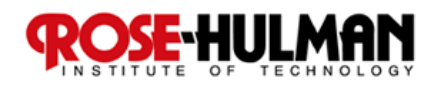

## Proxy GoF Pattern

**Problem: How do we control access to some**  *subject* **object if we want to avoid giving direct access?** 

**Solution: Add a level of indirection with a** *proxy* **object that implements the same methods as the**  *subject* **and conditionally delegates to it.** 

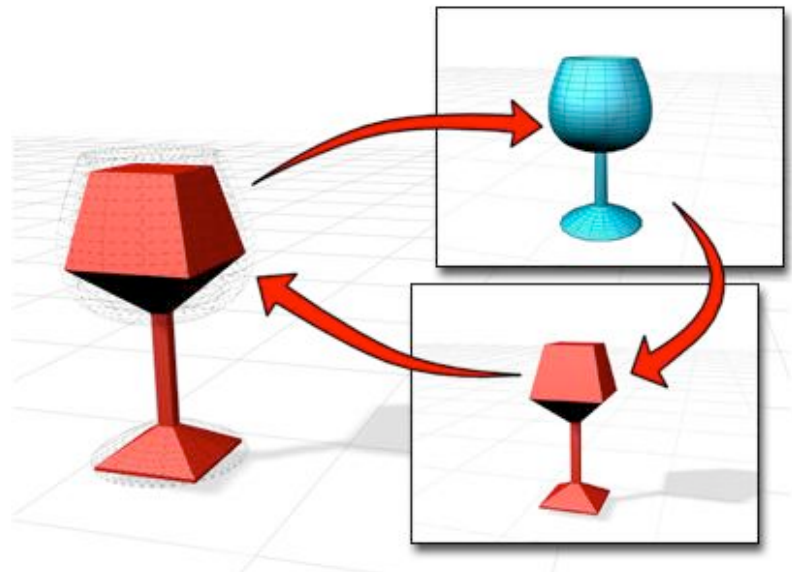

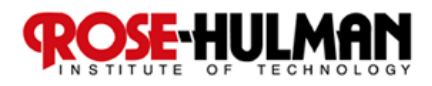

#### Structure of the Proxy Pattern

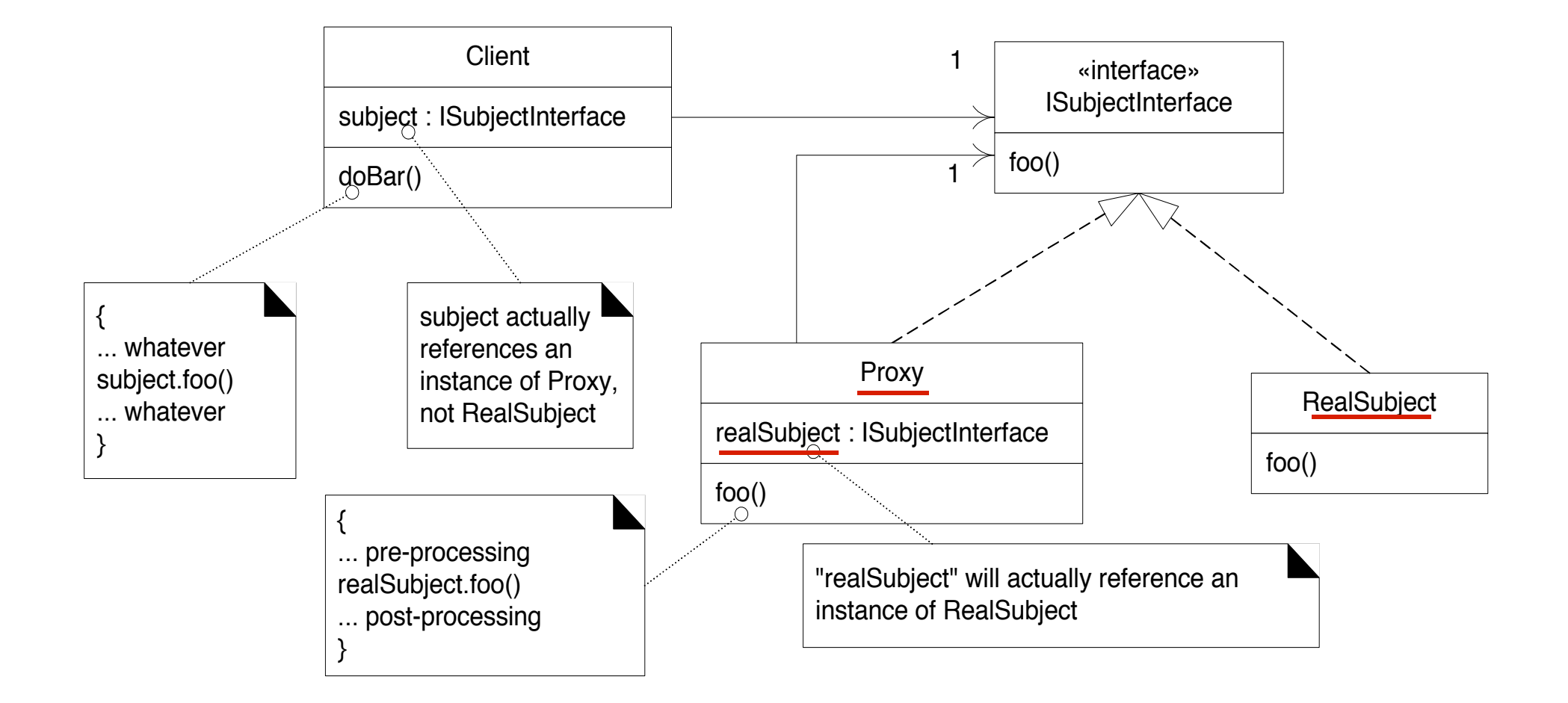

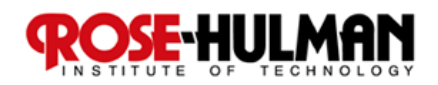

## Proxy in NextGen POS

*Posting sales to the accounting service* 

■ Send *postSale(Sale)* to **a** *redirection proxy* 

■ *Proxy* attempts to post **to external service If it fails, then** *proxy* **stores result locally** 

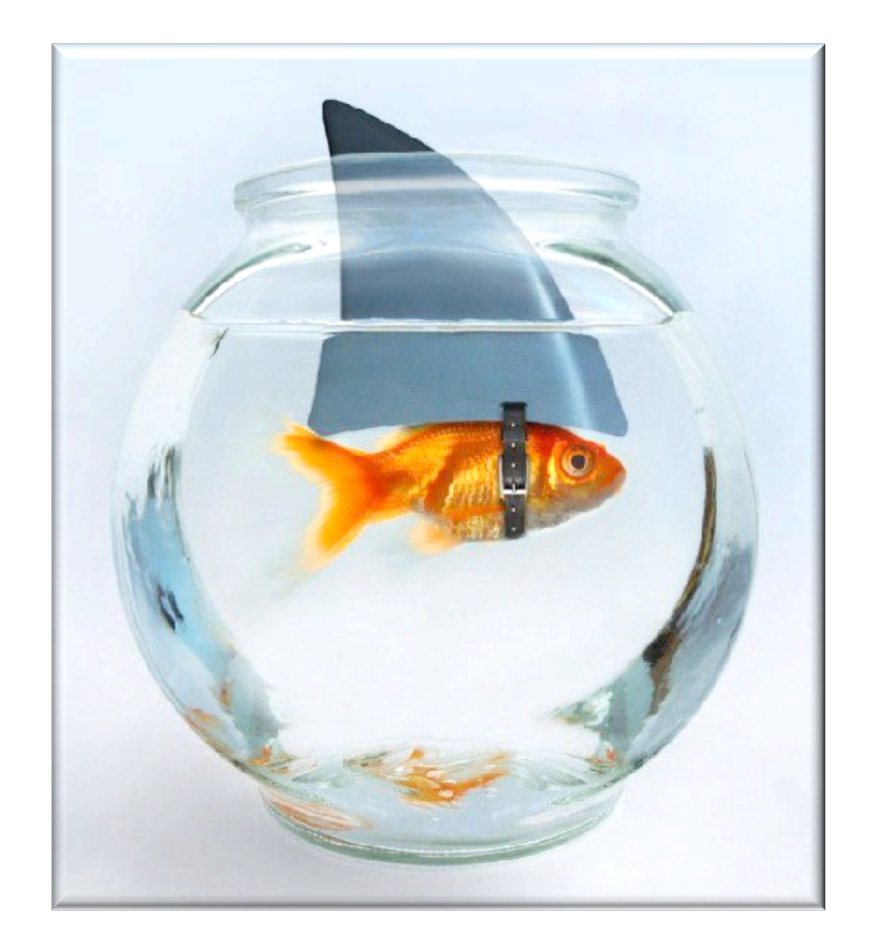

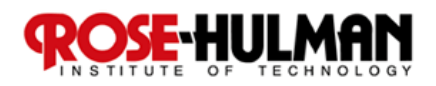

## Proxy in NextGen POS — DCD

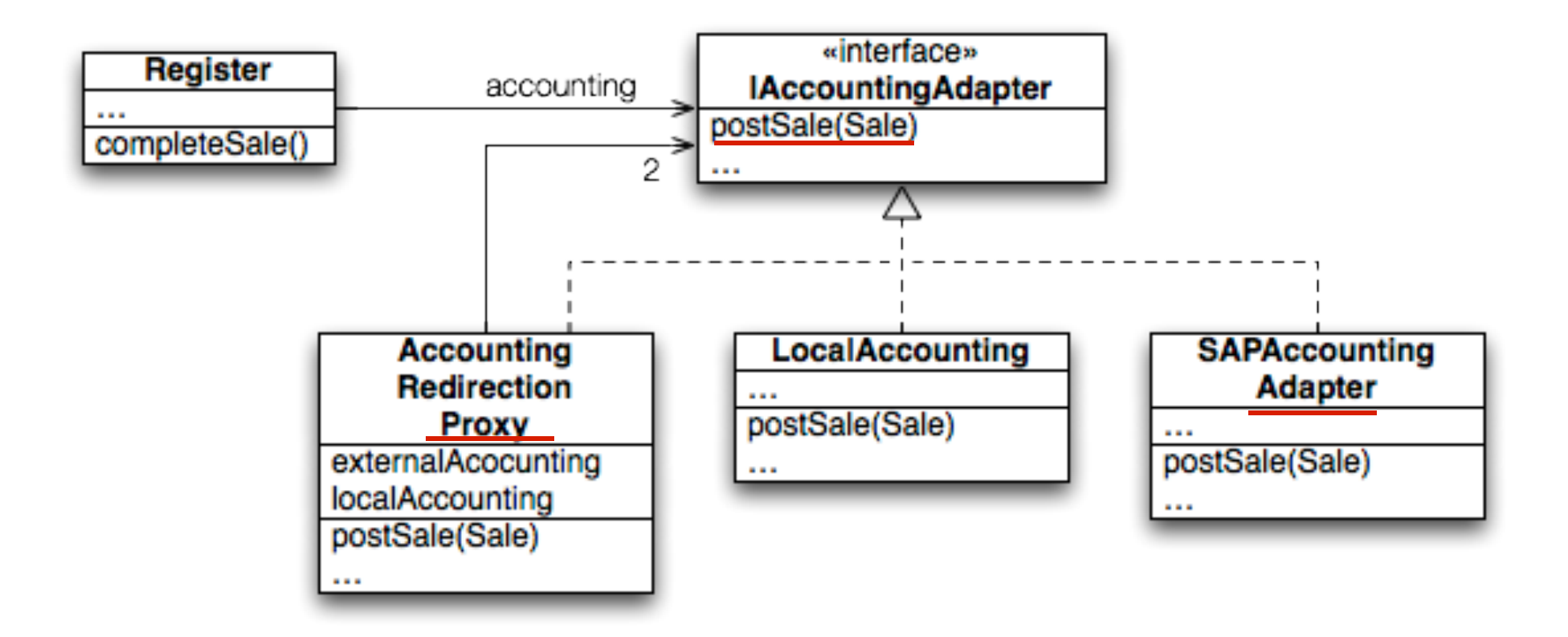

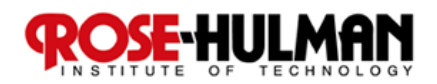

#### Proxy in NextGen POS: Object Diagram

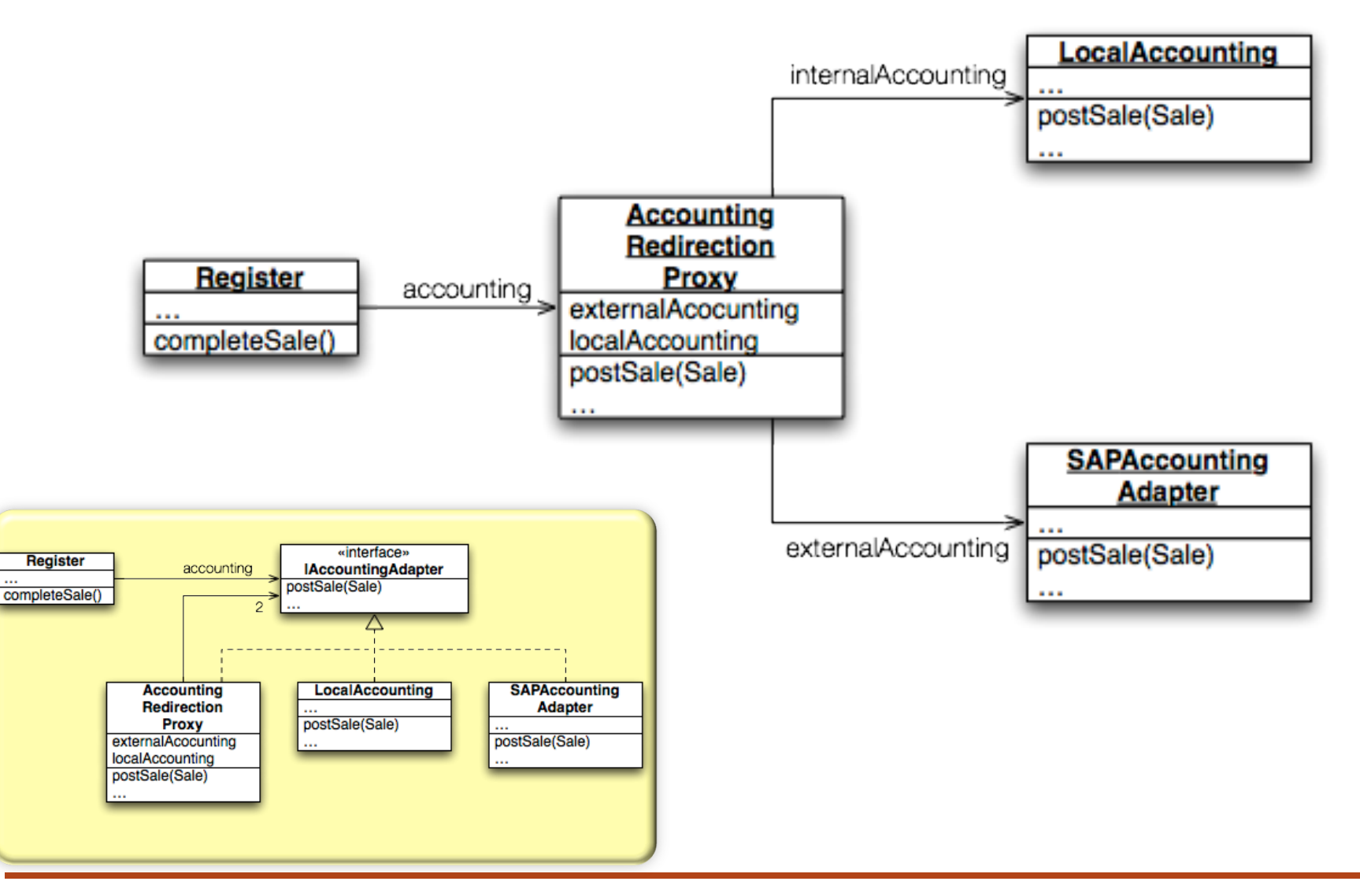

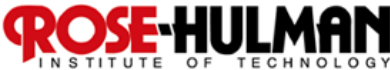

#### Exercise: Proxy for Failover

- Break up into your teams
- **Consider how NextGen POS can use a Proxy to failover to local storage if the remote accounting service is down.**

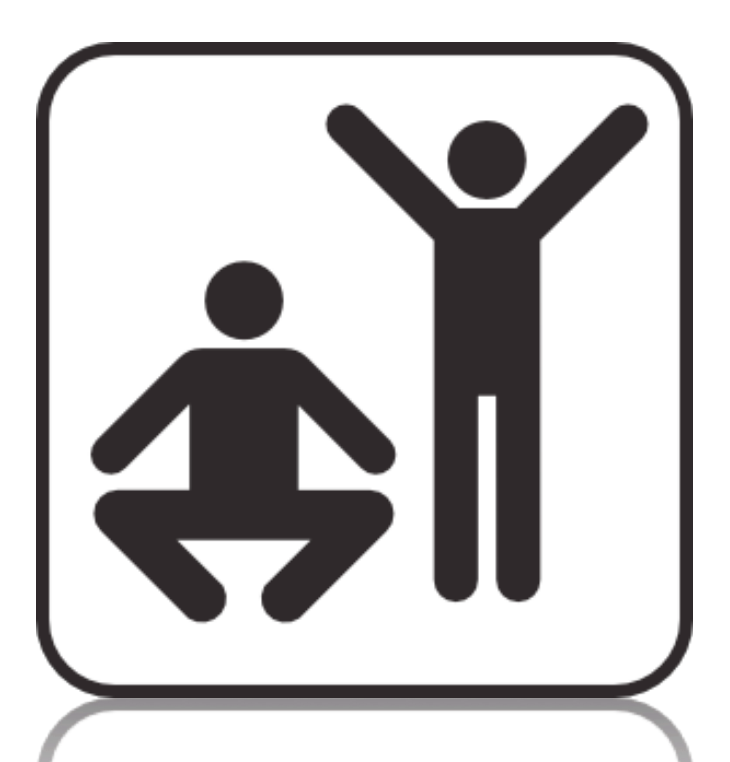

■ Sketch a communication diagram depicting the **above situation.** 

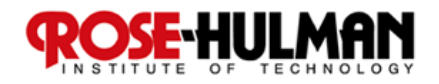

## Design Studio Calendar

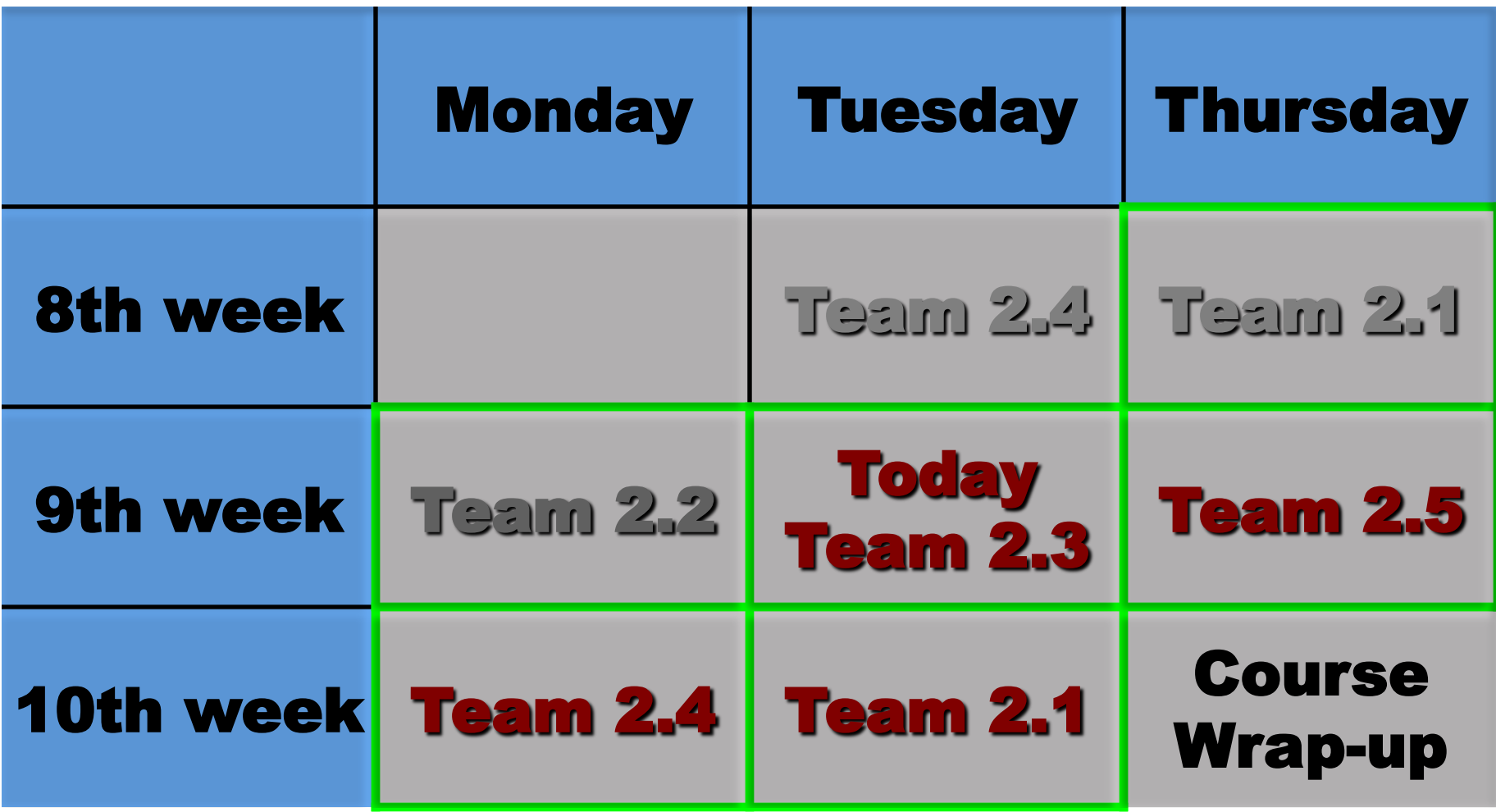

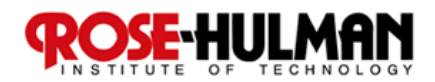

### Homework and Milestone Reminders

- Read Chapter 37
- Milestone 5 Final Junior Project System and **Design** 
	- **Preliminary Design Walkthrough on Friday, February 11th, 2011 during weekly project meeting**
	- **Final due by 11:59pm on Friday, February 18th, 2011**
- **Team 2.5 Design Studio**

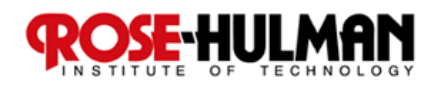